## **SIEMENS** PLC

 $\mathbf{1}$ 

2、设定基本参数

3、设定硬件接口

**商——西门子华中总代理**

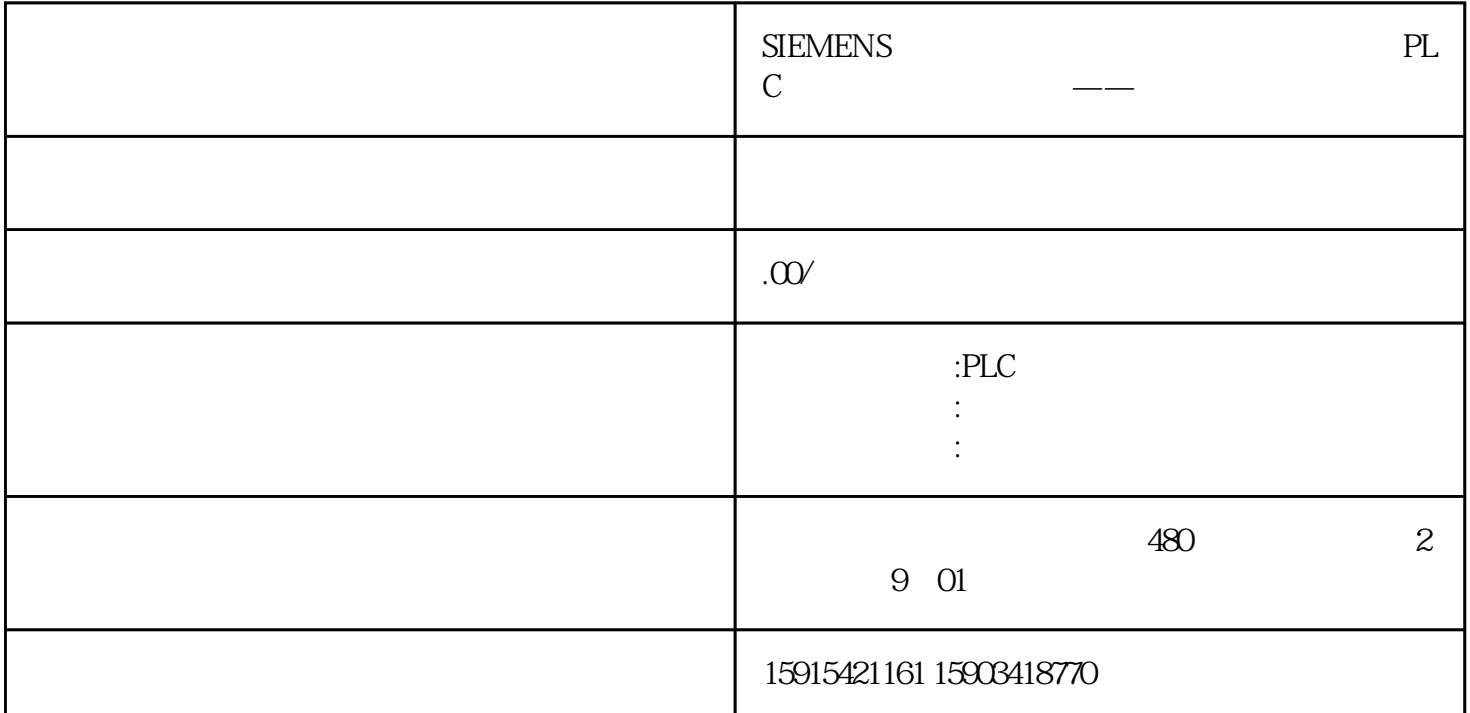

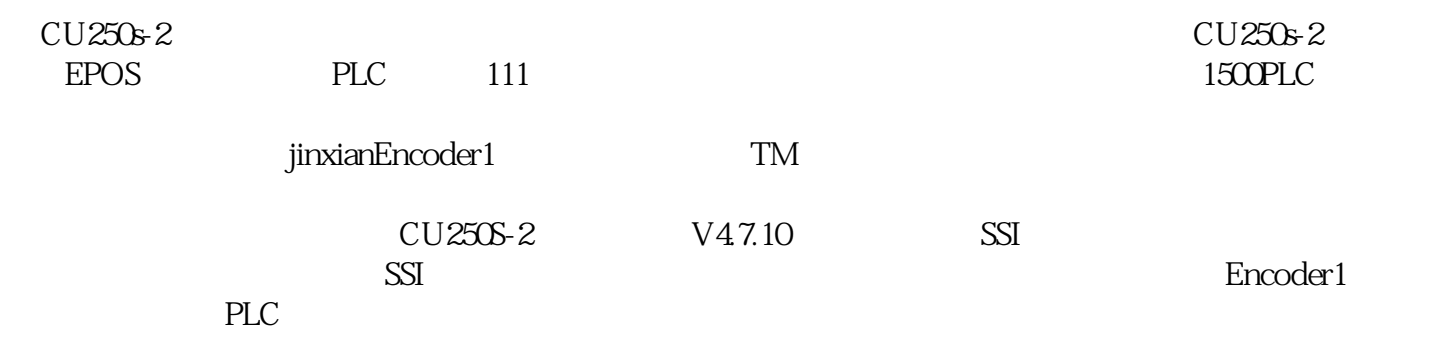

 $\overline{1}$ 

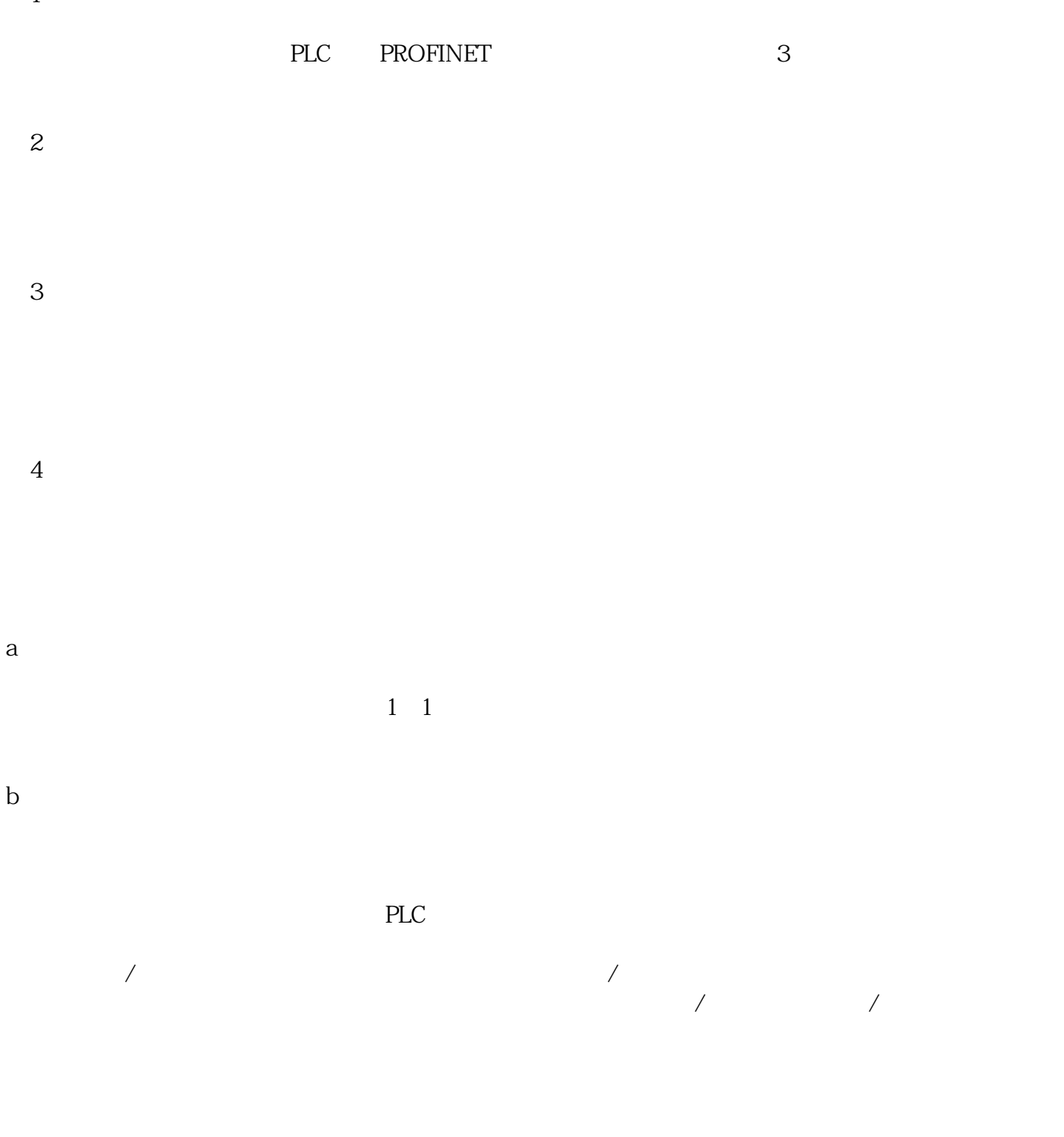

c、回零  $\mathbf d$ 

 $pi$ 

 $t$ race $t$ 

 $2 \times 1$ 

kv=10时,调节量过大,有些波动。在实际的调试过程中,可以通过在调节菜单中输入不同的kv来trace曲